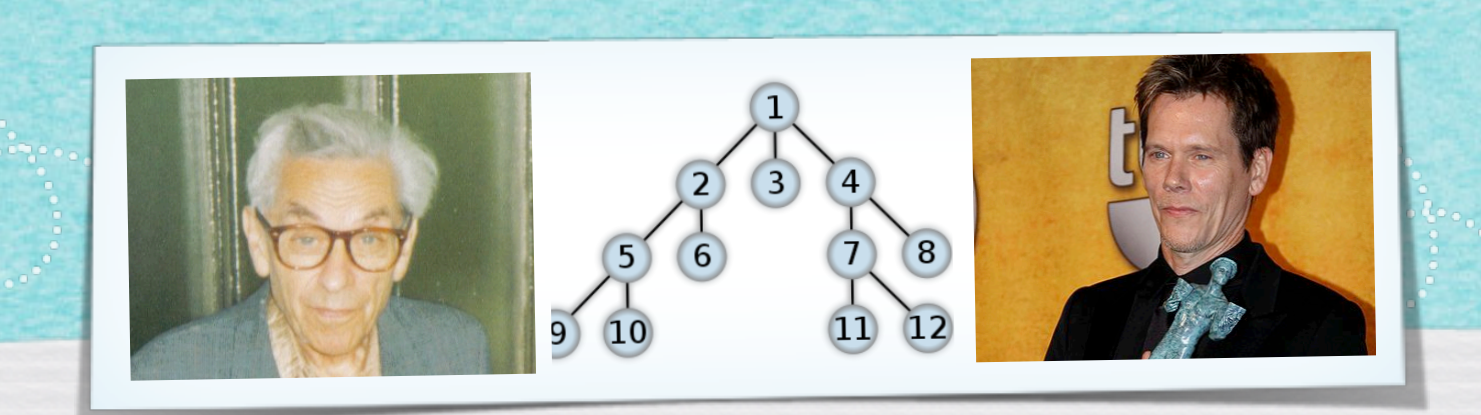

### *Kapitel 3.3: Zusammenhangskomponenten*

*Algorithmen und Datenstrukturen WS 2022/23* 

1

Prof. Dr. Sándor Fekete

**\*\*\*\*\*\*\*\*\*\*\*\*\*\*\*\*\*\*\*\*\***\*\*

#### INPUT:

OUTPUT:

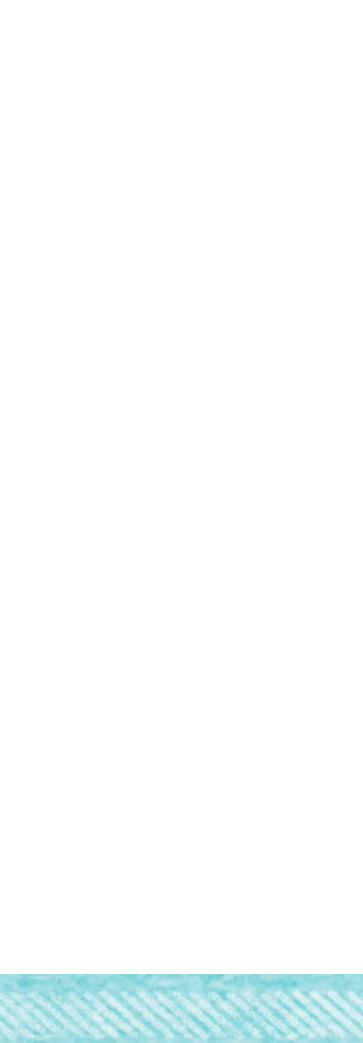

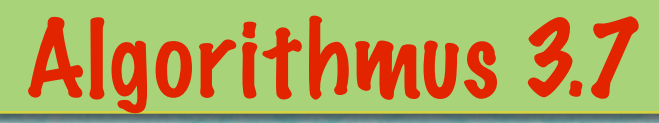

OUTPUT:

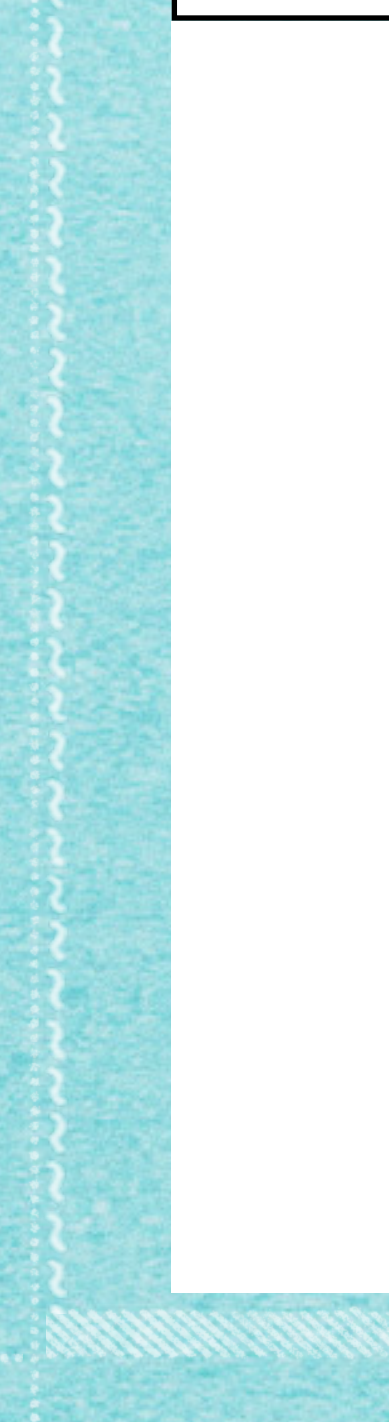

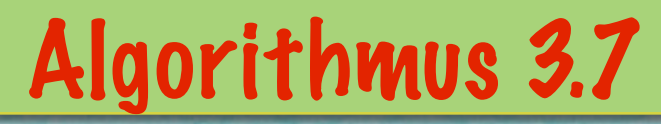

OUTPUT: Knotenmenge  $Y \subseteq V$ , die von s aus erreichbar ist,

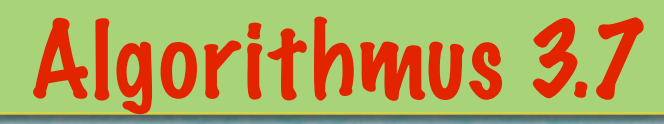

OUTPUT: Knotenmenge  $Y \subseteq V$ , die von s aus erreichbar ist,

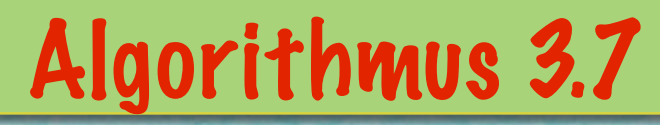

OUTPUT: Knotenmenge  $Y \subseteq V$ , die von s aus erreichbar ist,

Kantenmenge T  $\subseteq$  E, die die Erreichbarkeit sicherstellt

1. Sei R:={s}, Y:={s}, T:=Ø

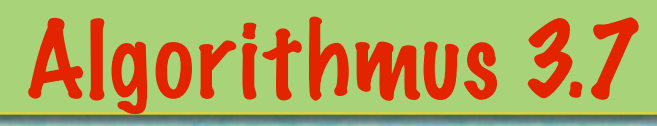

OUTPUT: Knotenmenge  $Y \subseteq V$ , die von s aus erreichbar ist,

- 1. Sei R:={s}, Y:={s}, T:=Ø
- 2. WHILE (R≠Ø) DO {

INPUT: Graph G = (V,E), Knoten s

OUTPUT: Knotenmenge  $Y \subseteq V$ , die von s aus erreichbar ist,

- 1. Sei R:={s}, Y:={s}, T:=Ø
- 2. WHILE (R≠Ø) DO {
	- 2.1. Wähle  $v \in R$

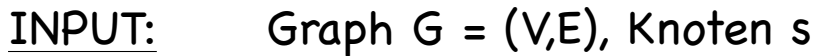

OUTPUT: Knotenmenge  $Y \subseteq V$ , die von s aus erreichbar ist,

- 1. Sei R:={s}, Y:={s}, T:=Ø
- 2. WHILE (R≠Ø) DO {
	- 2.1. Wähle  $v \in R$
	- 2.2. IF (es gibt kein  $w \in V \setminus Y$  mit e={v,w}  $\in E$ ) THEN

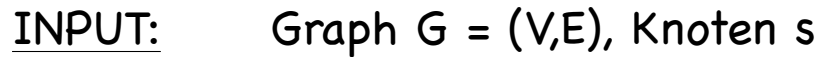

OUTPUT: Knotenmenge  $Y \subseteq V$ , die von s aus erreichbar ist,

Kantenmenge T  $\subseteq$  E, die die Erreichbarkeit sicherstellt

- 1. Sei R:={s}, Y:={s}, T:=Ø
- 2. WHILE (R≠Ø) DO {
	- 2.1. Wähle  $v \in R$
	- 2.2. IF (es gibt kein  $w \in V \setminus Y$  mit e={v,w}  $\in E$ ) THEN

2.2.1.  $R:=R\{v\}$ 

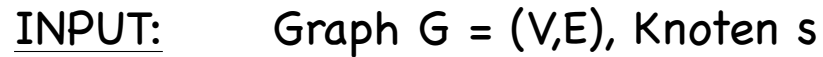

OUTPUT: Knotenmenge  $Y \subseteq V$ , die von s aus erreichbar ist,

Kantenmenge T  $\subseteq$  E, die die Erreichbarkeit sicherstellt

- 1. Sei R:={s}, Y:={s}, T:=Ø
- 2. WHILE (R≠Ø) DO {
	- 2.1. Wähle  $v \in R$
	- 2.2. IF (es gibt kein  $w \in V \setminus Y$  mit e={v,w}  $\in E$ ) THEN

2.2.1.  $R:=R\{v\}$ 

2.3. ELSE {

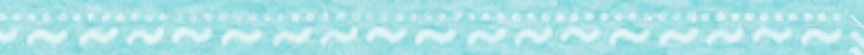

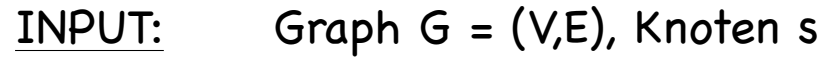

OUTPUT: Knotenmenge  $Y \subseteq V$ , die von s aus erreichbar ist,

Kantenmenge T  $\subseteq$  E, die die Erreichbarkeit sicherstellt

- 1. Sei R:={s}, Y:={s}, T:=Ø
- 2. WHILE (R≠Ø) DO {

2.1. Wähle  $v \in R$ 

2.2. IF (es gibt kein  $w \in V \setminus Y$  mit e={v,w}  $\in E$ ) THEN

2.2.1.  $R:=R\{v\}$ 

2.3. ELSE {

2.3.1. Wähle ein  $w \in V \setminus Y$  mit e={v,w}  $\in E$ 

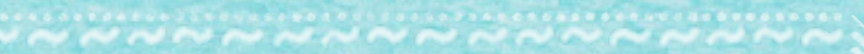

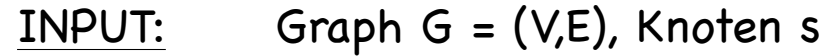

OUTPUT: Knotenmenge  $Y \subseteq V$ , die von s aus erreichbar ist,

Kantenmenge T  $\subseteq$  E, die die Erreichbarkeit sicherstellt

- 1. Sei R:={s}, Y:={s}, T:=Ø
- 2. WHILE (R≠Ø) DO {

2.1. Wähle  $v \in R$ 

2.2. IF (es gibt kein  $w \in V \setminus Y$  mit e={v,w}  $\in$  F) THEN

2.2.1.  $R:=R\{v\}$ 

2.3. ELSE {

2.3.1. Wähle ein  $w \in V \setminus Y$  mit e={v,w}  $\in E$ 

2.3.2. Setze R := R u  $\{w\}$ , Y := Y u  $\{w\}$ , T := T u  $\{e\}$ 

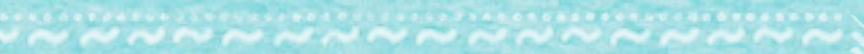

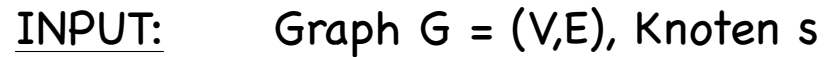

OUTPUT: Knotenmenge  $Y \subseteq V$ , die von s aus erreichbar ist,

Kantenmenge T  $\subseteq$  E, die die Erreichbarkeit sicherstellt

- 1. Sei R:={s}, Y:={s}, T:=Ø
- 2. WHILE (R≠Ø) DO {

2.1. Wähle  $v \in R$ 

2.2. IF (es gibt kein  $w \in V \setminus Y$  mit e={v,w}  $\in$  F) THEN

2.2.1.  $R:=R\{v\}$ 

2.3. ELSE {

}

2.3.1. Wähle ein  $w \in V \setminus Y$  mit e={v,w}  $\in E$ 

2.3.2. Setze R := R u  $\{w\}$ , Y := Y u  $\{w\}$ , T := T u  $\{e\}$ 

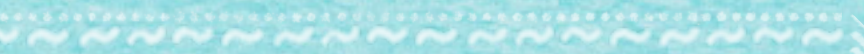

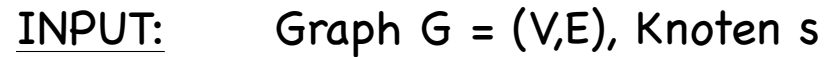

OUTPUT: Knotenmenge  $Y \subseteq V$ , die von s aus erreichbar ist,

Kantenmenge T  $\subseteq$  E, die die Erreichbarkeit sicherstellt

- 1. Sei R:={s}, Y:={s}, T:=Ø
- 2. WHILE (R≠Ø) DO {

2.1. Wähle  $v \in R$ 

2.2. IF (es gibt kein  $w \in V \setminus Y$  mit e={v,w}  $\in$  F) THEN

2.2.1.  $R:=R\{v\}$ 

2.3. ELSE {

}

}

2.3.1. Wähle ein  $w \in V \setminus Y$  mit e={v,w}  $\in E$ 

2.3.2. Setze R := R u  $\{w\}$ , Y := Y u  $\{w\}$ , T := T u  $\{e\}$ 

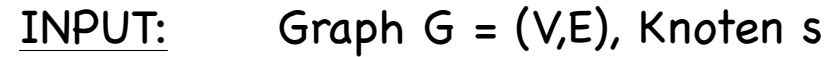

OUTPUT: Knotenmenge  $Y \subseteq V$ , die von s aus erreichbar ist,

Kantenmenge T  $\subseteq$  E, die die Erreichbarkeit sicherstellt

- 1. Sei R:={s}, Y:={s}, T:=Ø
- 2. WHILE (R≠Ø) DO {

2.1. Wähle  $v \in R$ 

2.2. IF (es gibt kein  $w \in V \setminus Y$  mit e={v,w}  $\in$  F) THEN

```
2.2.1. R:=R\{v\}
```
2.3. ELSE {

}

2.3.1. Wähle ein  $w \in V \setminus Y$  mit e={v,w}  $\in E$ 

2.3.2. Setze R := R u  $\{w\}$ , Y := Y u  $\{w\}$ , T := T u  $\{e\}$ 

3. STOP

}

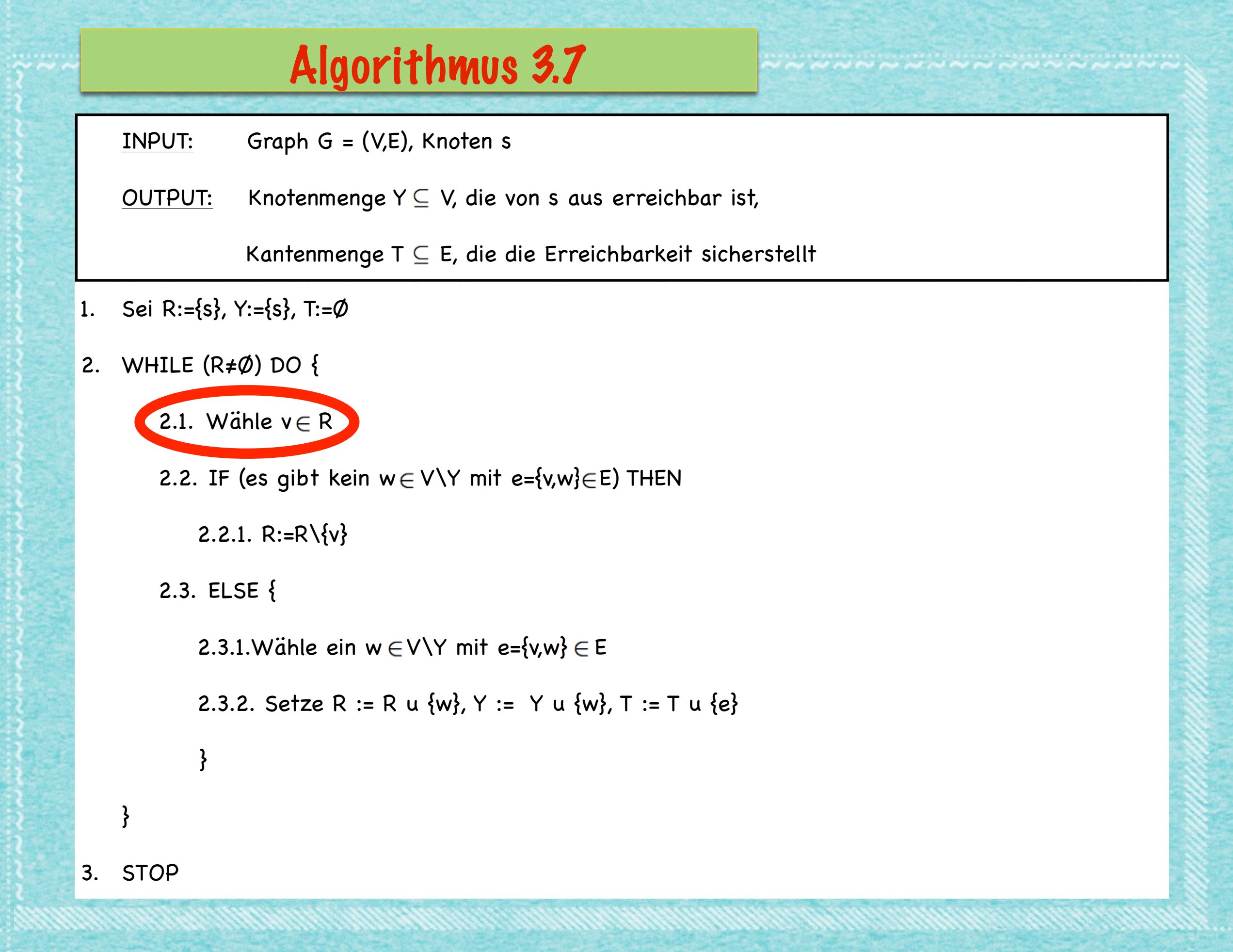

المستر المستر المستر المستر المستر المستر المستر المستر المستر المستر المستر المستر المستر المستر المستر المستر المستر المستر المستر المستر المستر المستر المستر المستر المستر المستر المستر المستر المستر المستر المستر المست فبالترفيز فيرفع فالمحافظ فترفع فترفع فترفع فترفع فترفع فترفع والمنافخ 

# Satz 3.8. Der Algorithmus 3.7 ist

 $(1)$  endlich

 $(2)$  korrekt.

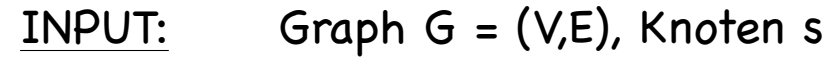

OUTPUT: Knotenmenge  $Y \subseteq V$ , die von s aus erreichbar ist,

Kantenmenge T  $\subseteq$  E, die die Erreichbarkeit sicherstellt

- 1. Sei R:={s}, Y:={s}, T:=Ø
- 2. WHILE (R≠Ø) DO {

2.1. Wähle  $v \in R$ 

2.2. IF (es gibt kein  $w \in V \setminus Y$  mit e={v,w}  $\in$  F) THEN

```
2.2.1. R:=R\{v\}
```
2.3. ELSE {

}

2.3.1. Wähle ein  $w \in V \setminus Y$  mit e={v,w}  $\in E$ 

2.3.2. Setze R := R u  $\{w\}$ , Y := Y u  $\{w\}$ , T := T u  $\{e\}$ 

3. STOP

}

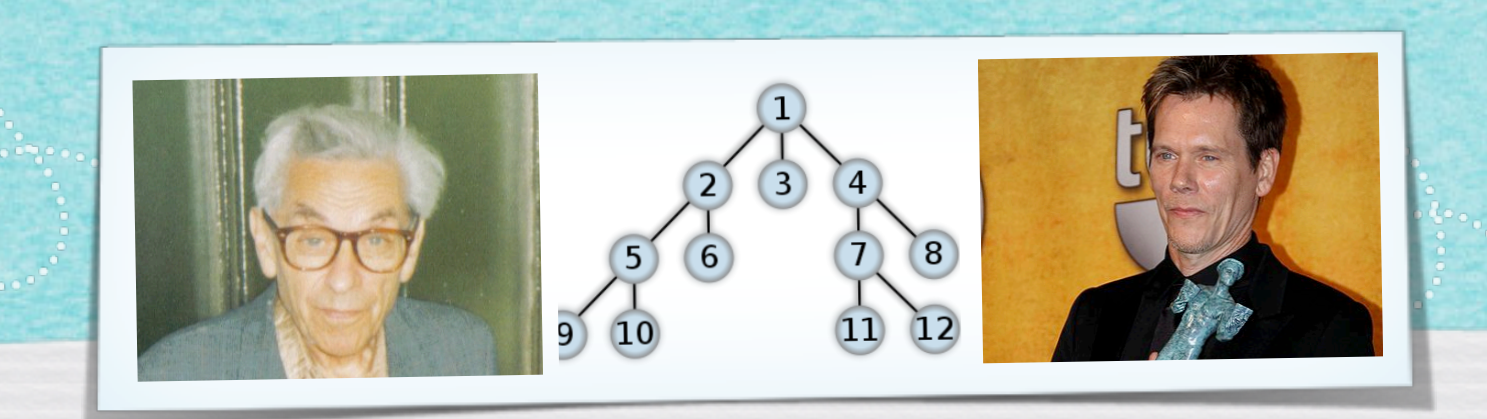

## *Kapitel 3.4: Wartenschlange und Stapel*

*Algorithmen und Datenstrukturen WS 2022/23* 

5

Prof. Dr. Sándor Fekete

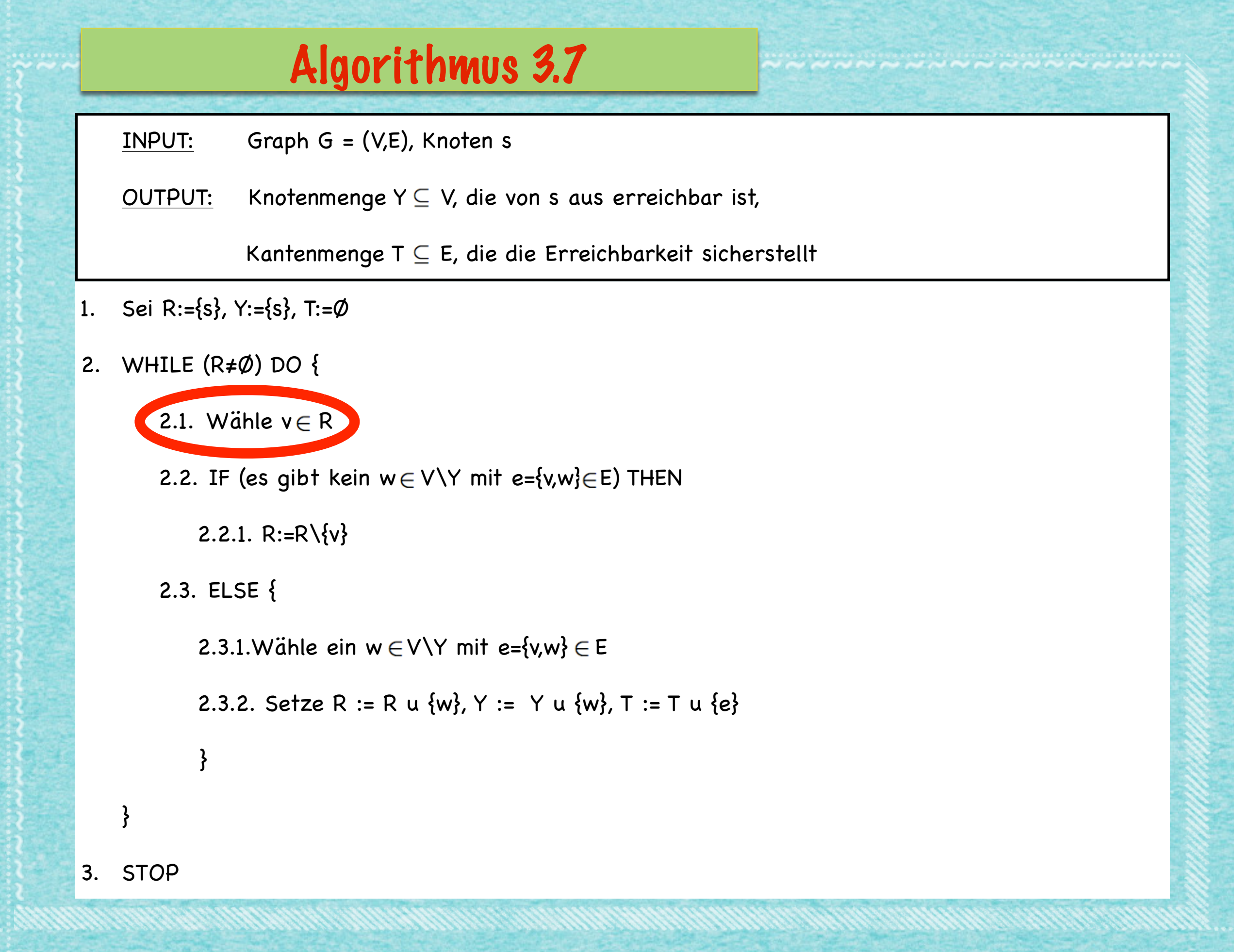

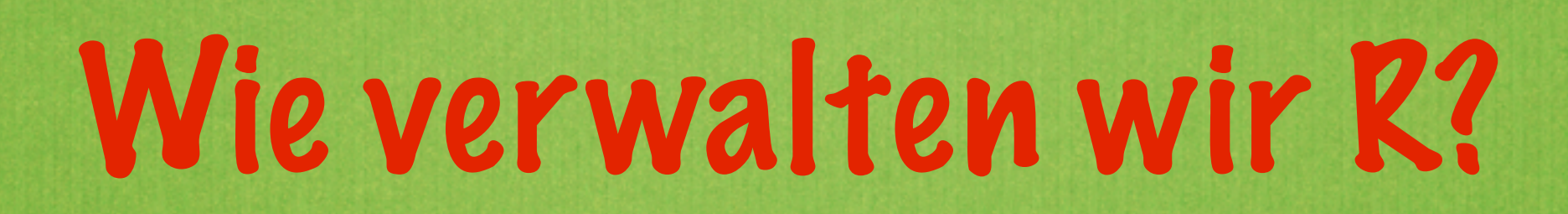

 $\overline{1}$ 

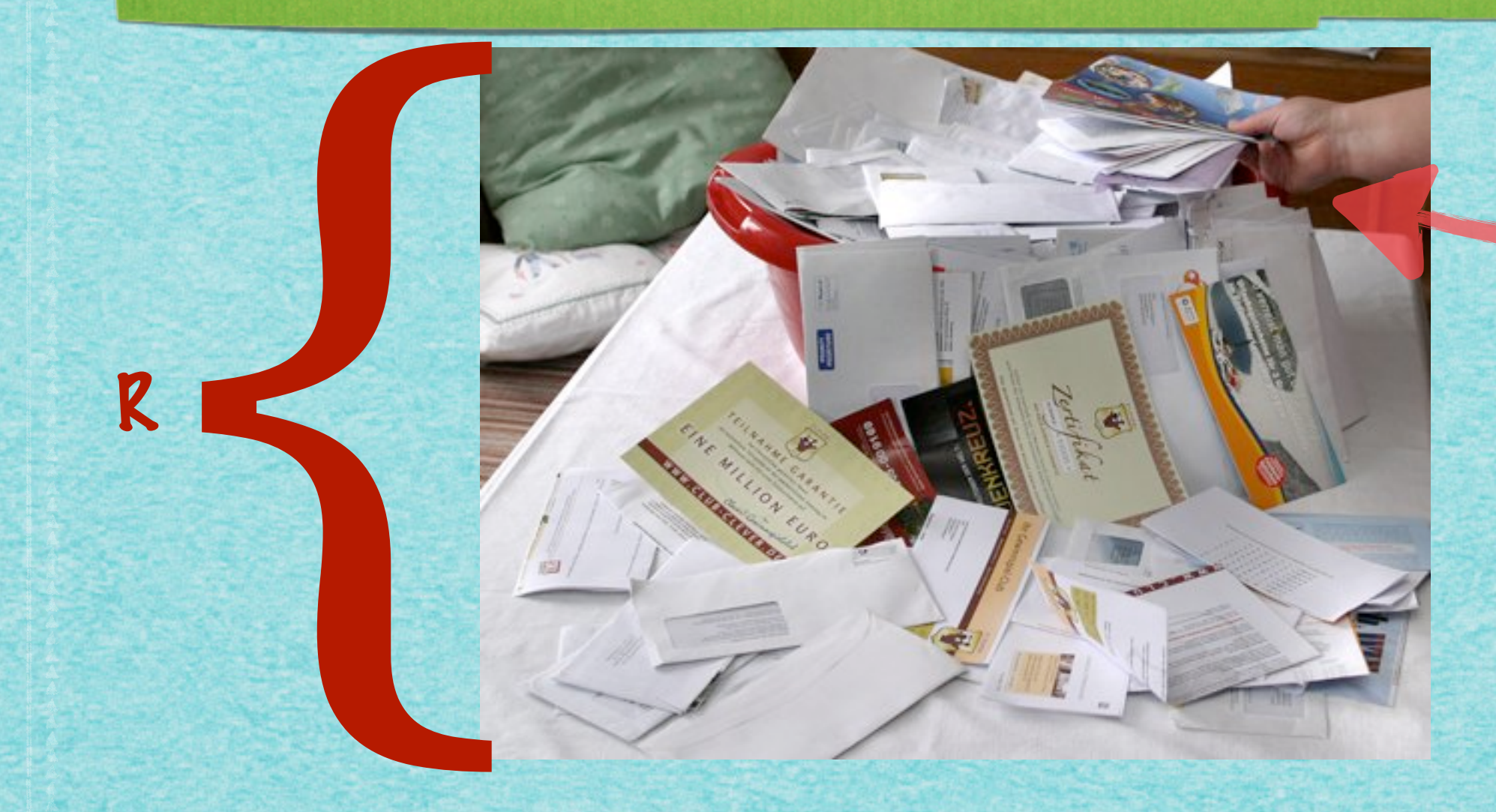

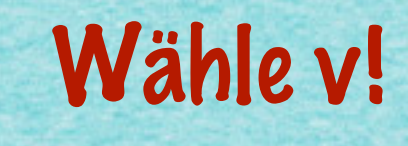

# Wie verwalten wir R?

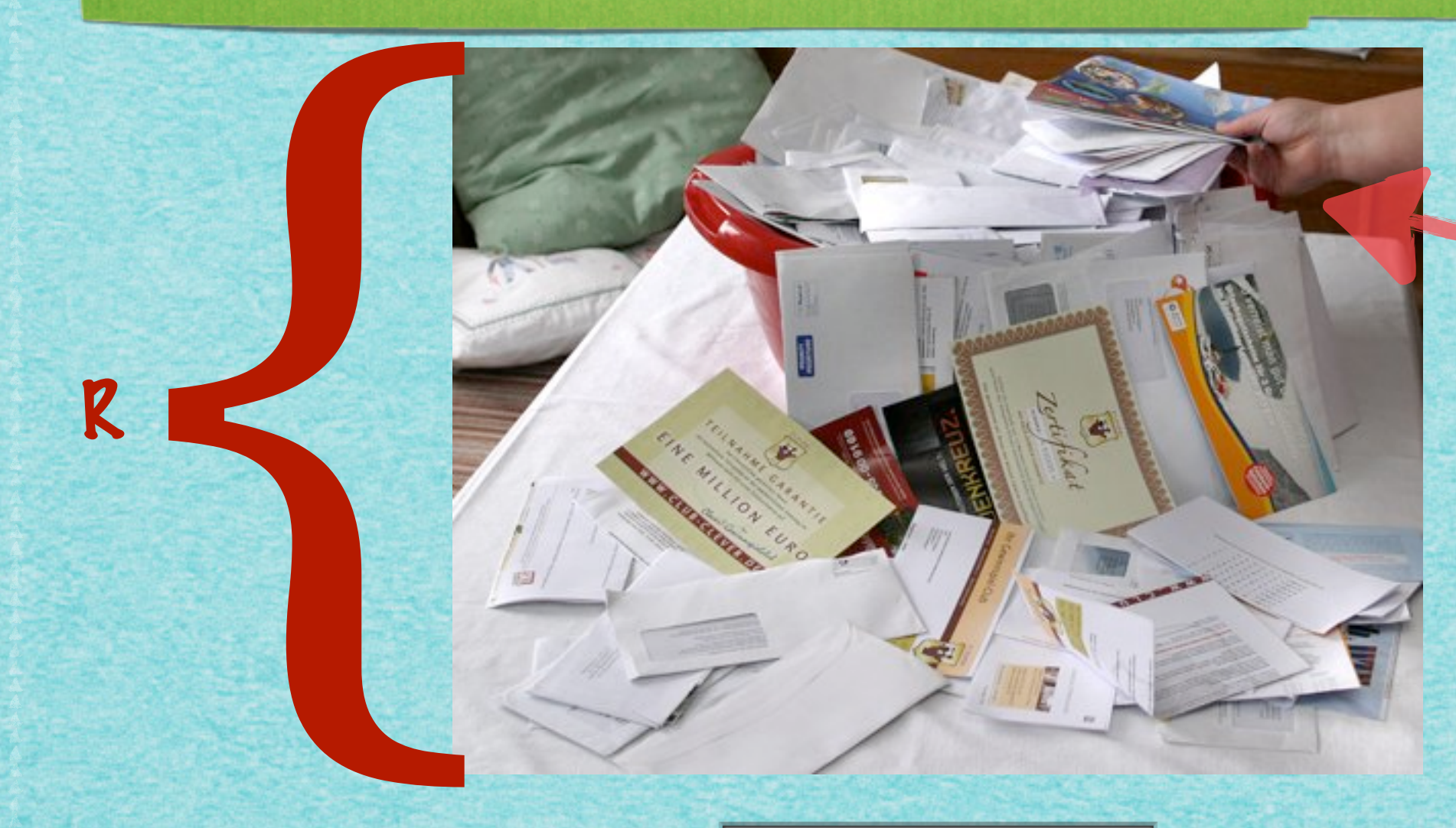

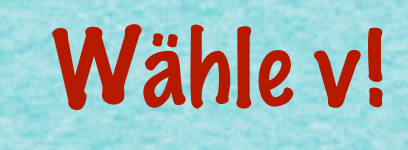

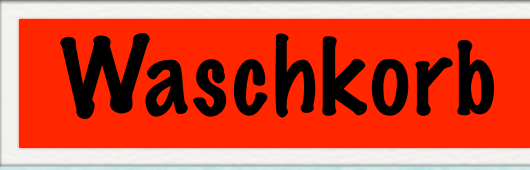

 $\overline{1}$ 

www.componenter.com/www.com/www.com/www.com/www.com/www.

www.androneware.com/www.androneware.com/www.androneware.com

 $\overline{\mathbf{8}}$ 

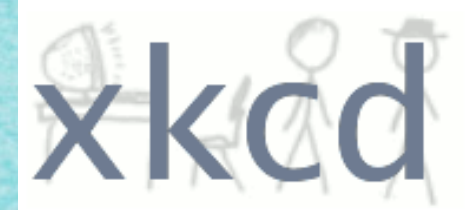

A WEBCOMIC OF ROMANCE, SARCASM, MATH, AND LANGUAGE. م البار المالي المسلم المالم المالي المالي المالي المالي المالي المالي المالي المالي المالي المالي المالي الما 

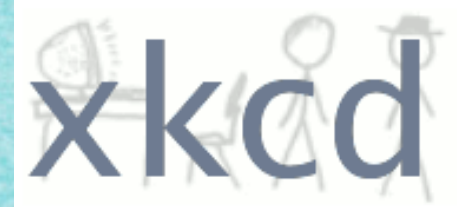

A WEBCOMIC OF ROMANCE, SARCASM, MATH, AND LANGUAGE.

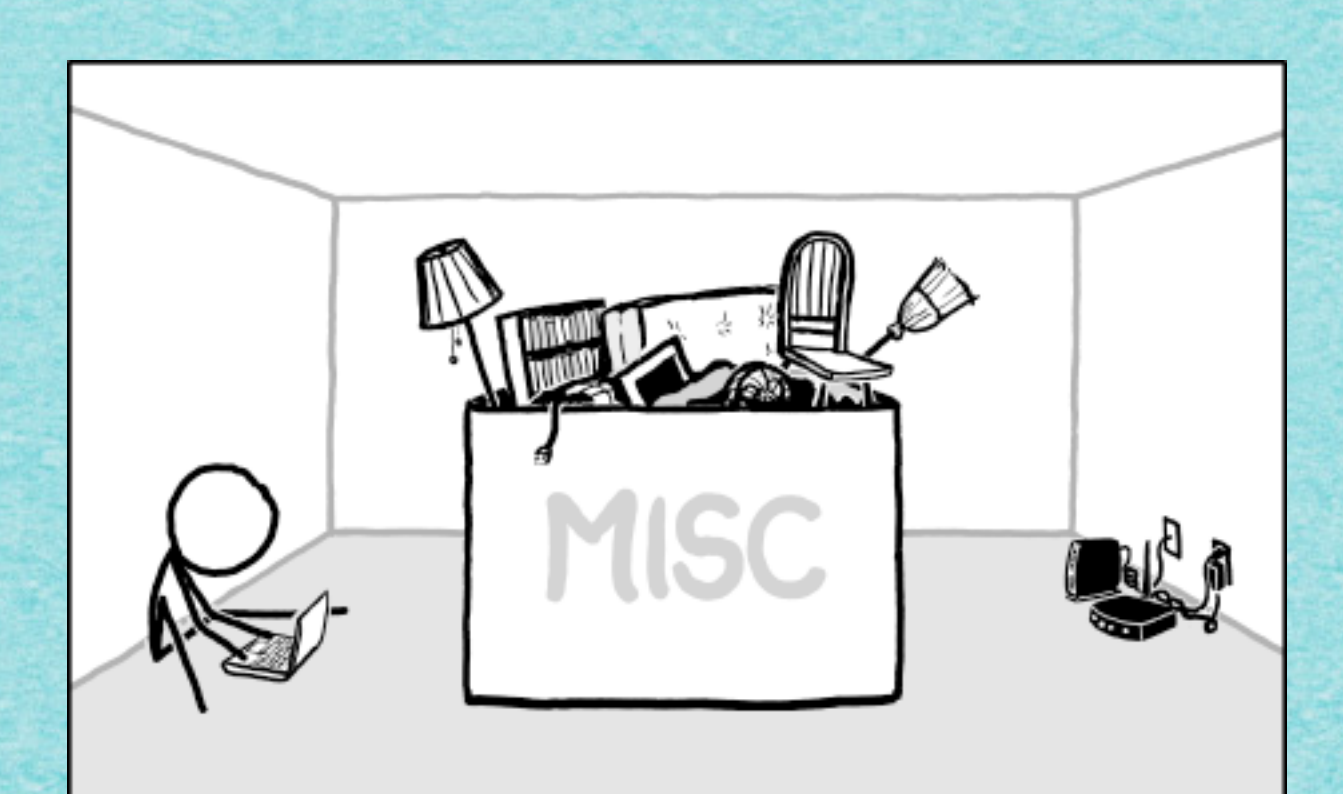

HOME ORGANIZATION TIP: JUST GNE UP.

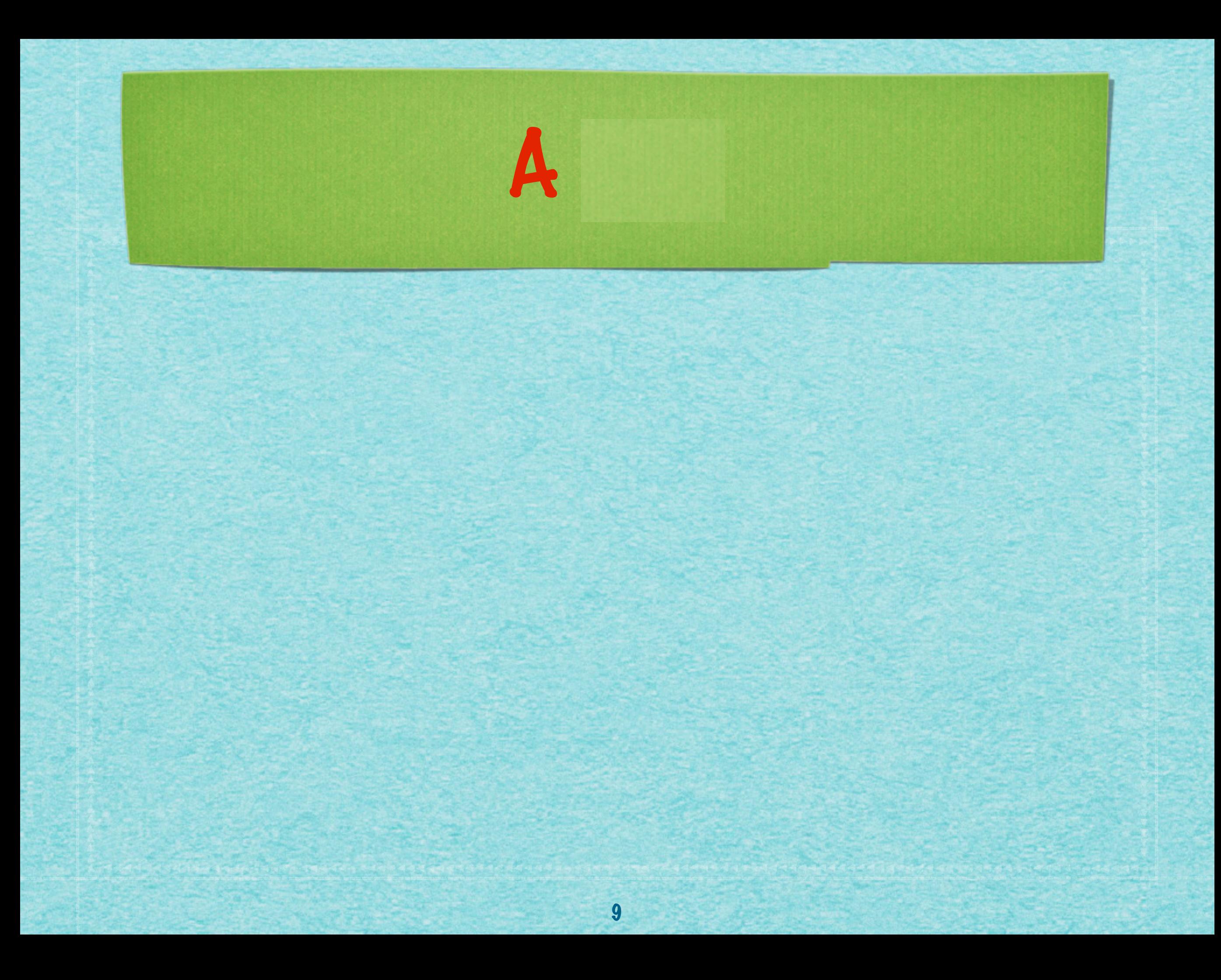

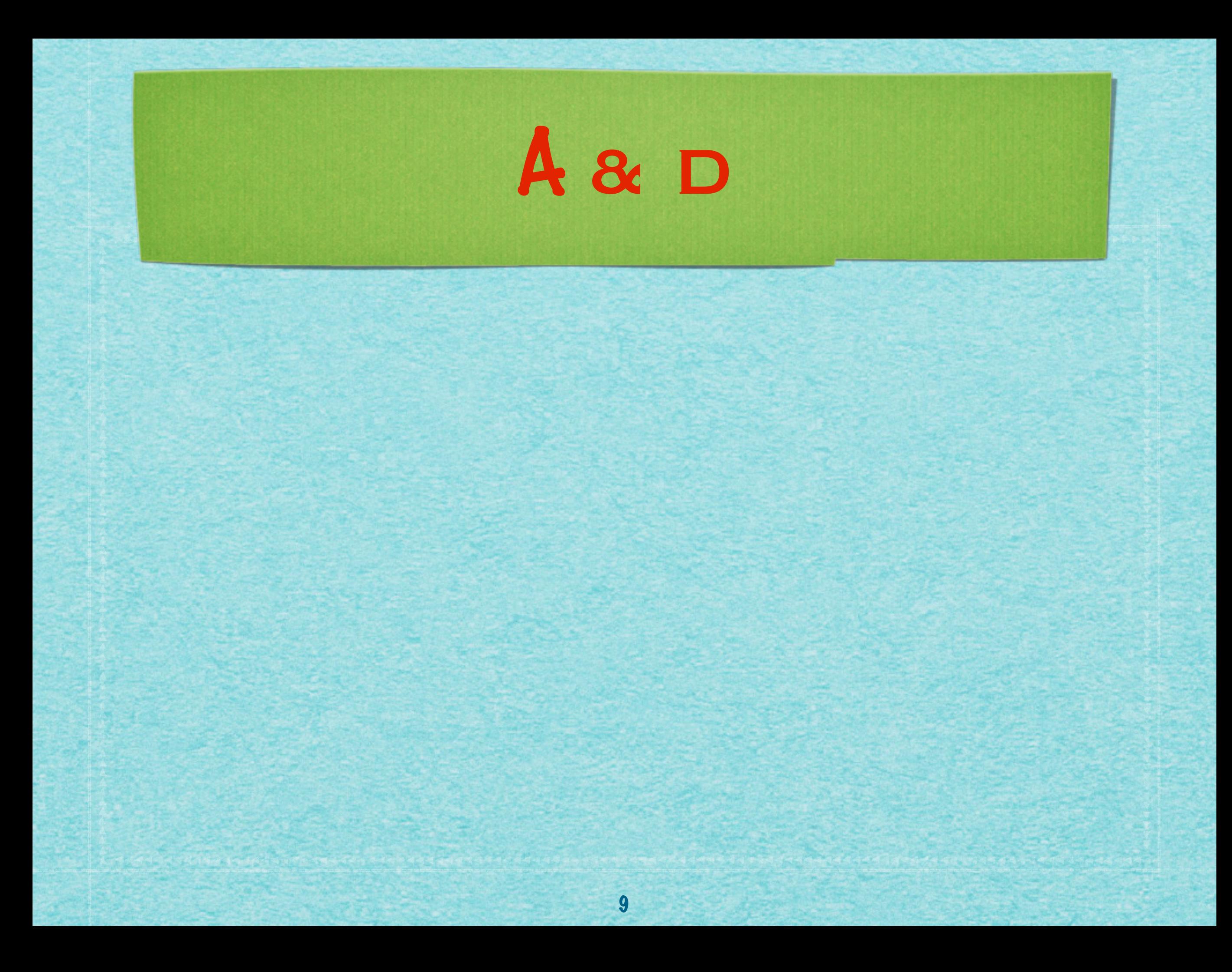

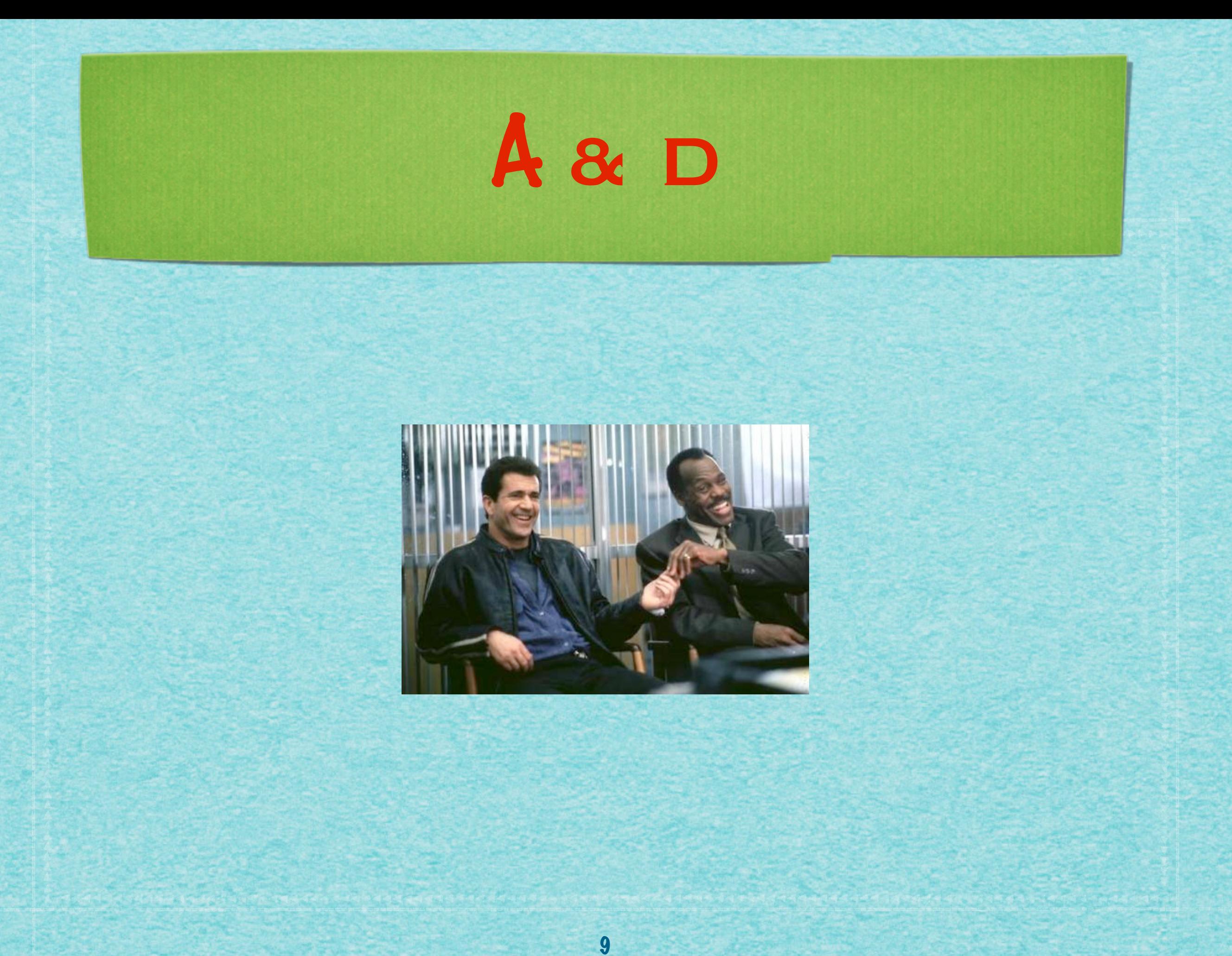

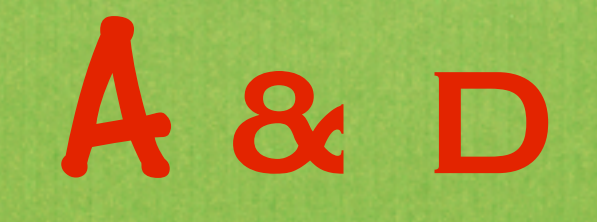

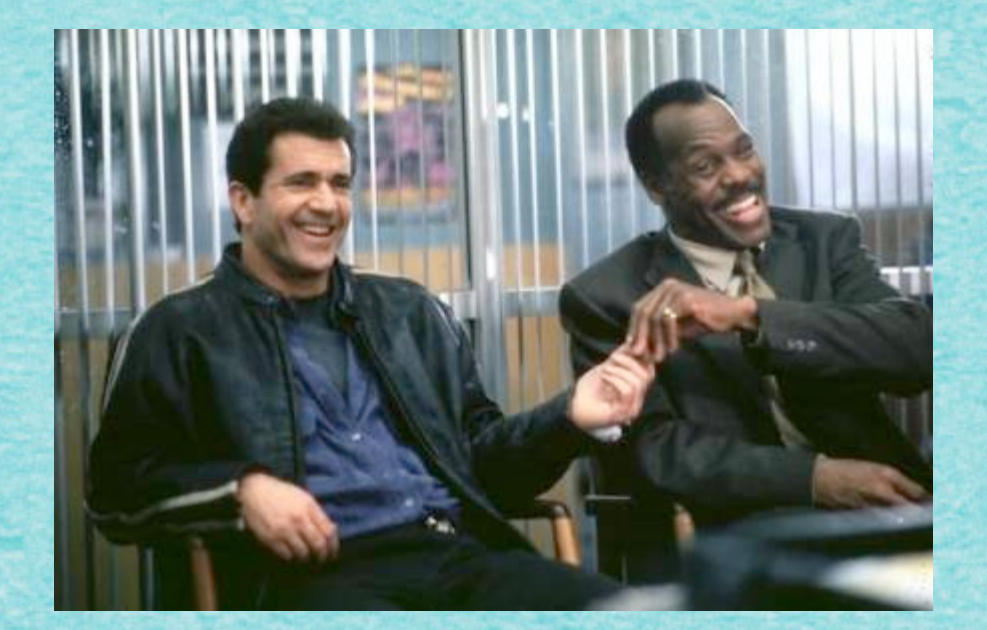

9

### Algorithmus

## A & D

I get the job done. What the hell do you want?

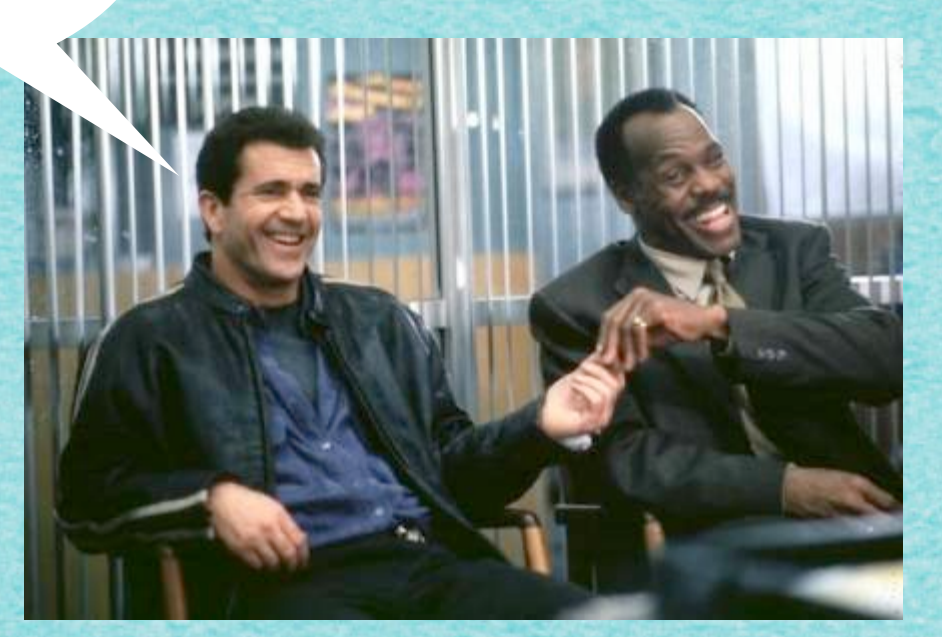

9

### Algorithmus

## A & D

I get the job done. What the hell do you want?

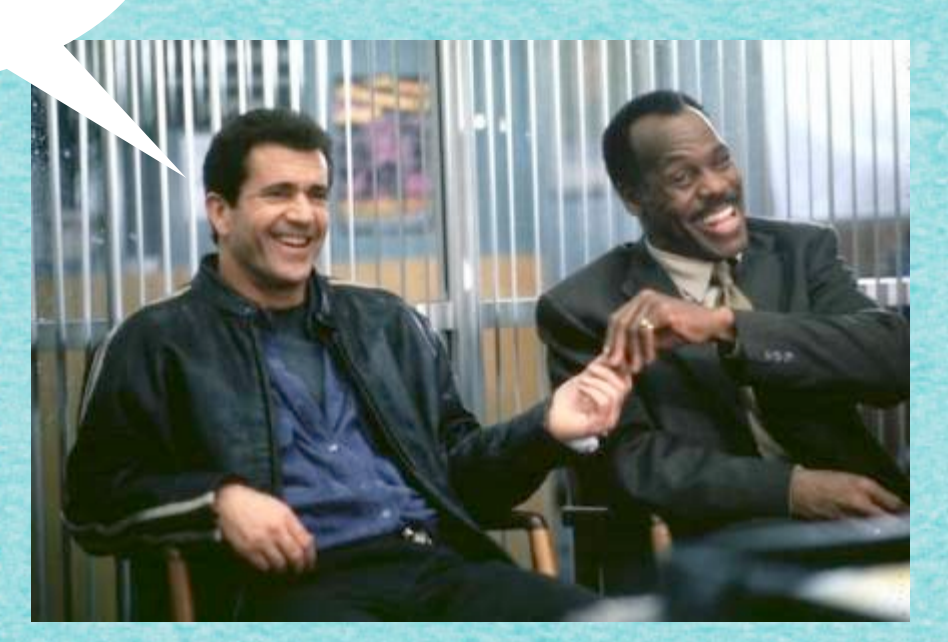

9

### Algorithmus DATENSTRUKTUR

## A & D

I get the job done. What the hell do you want?

Can you make it without killing YOURSELF?

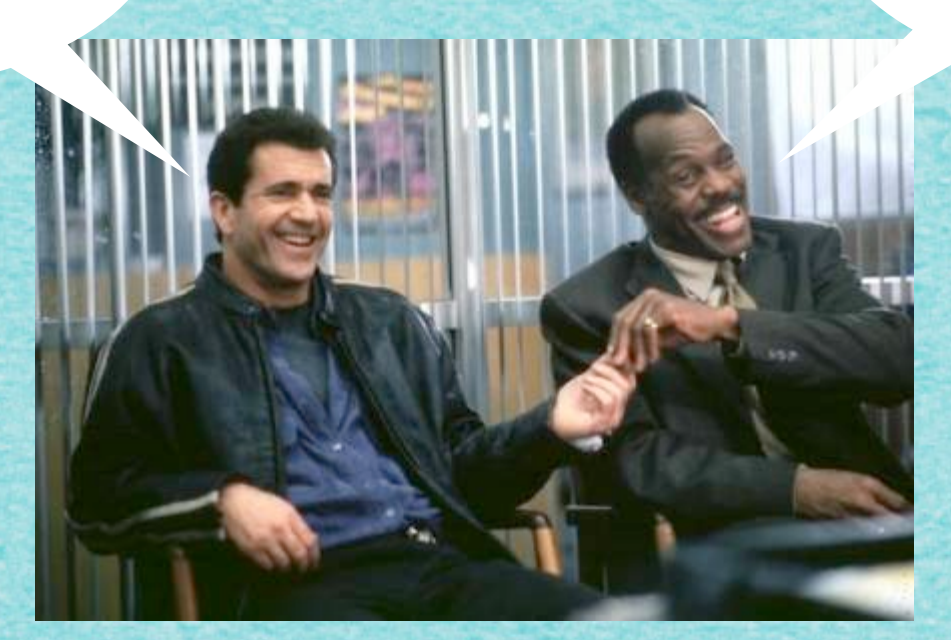

9

### Algorithmus DATENSTRUKTUR

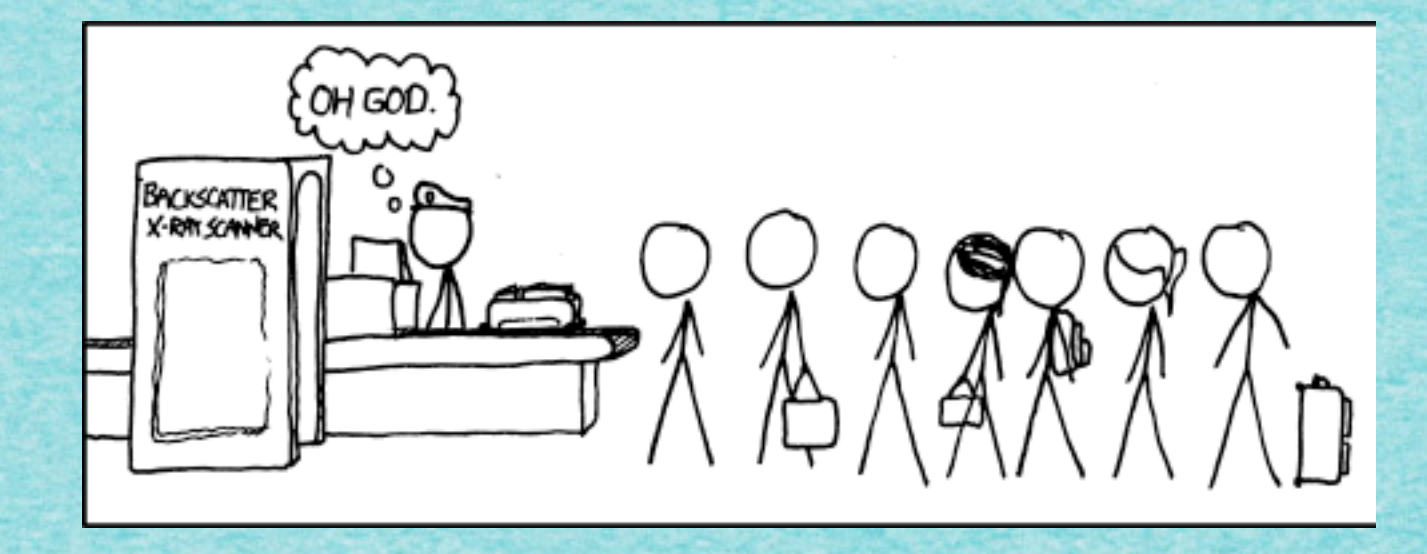

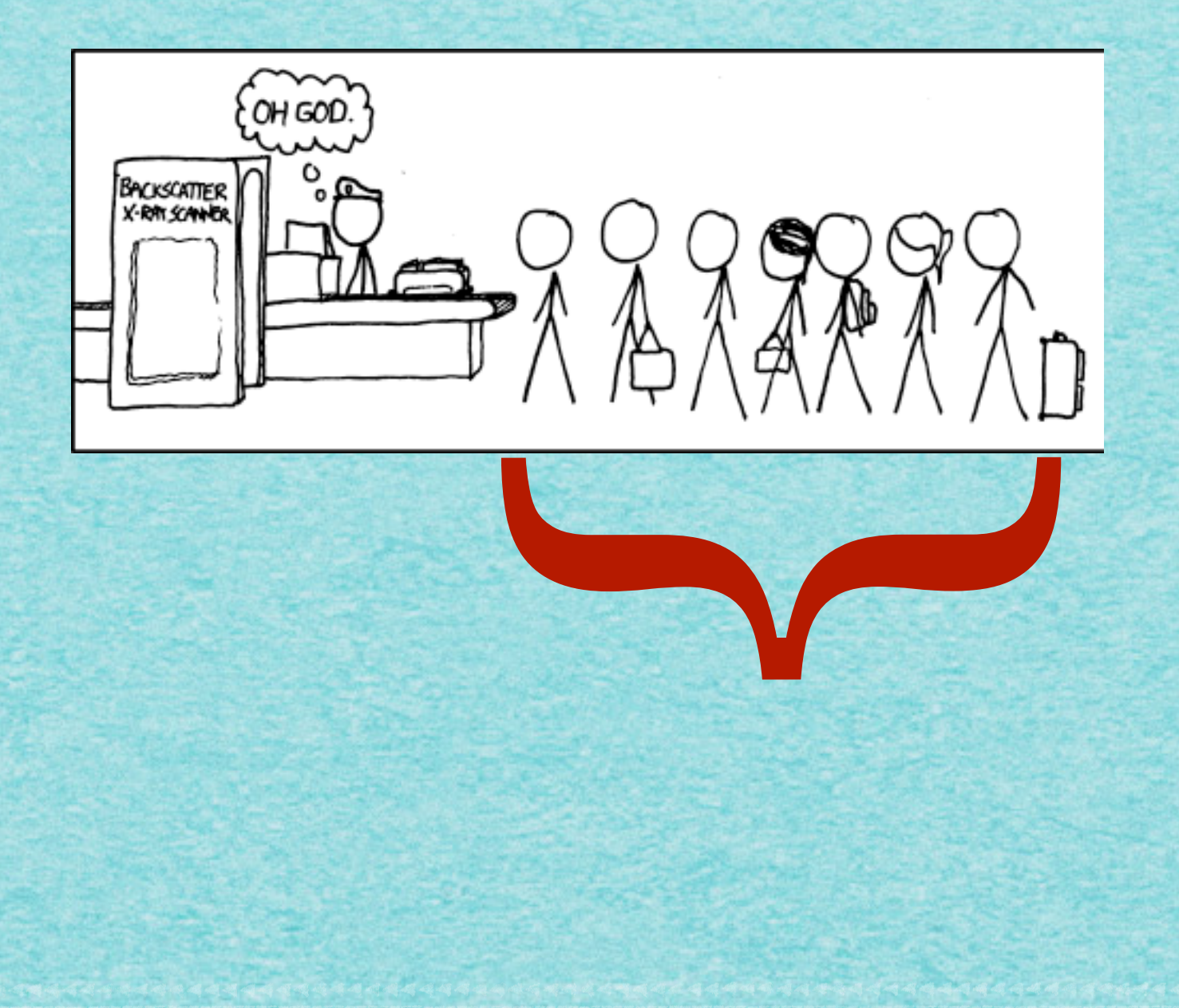

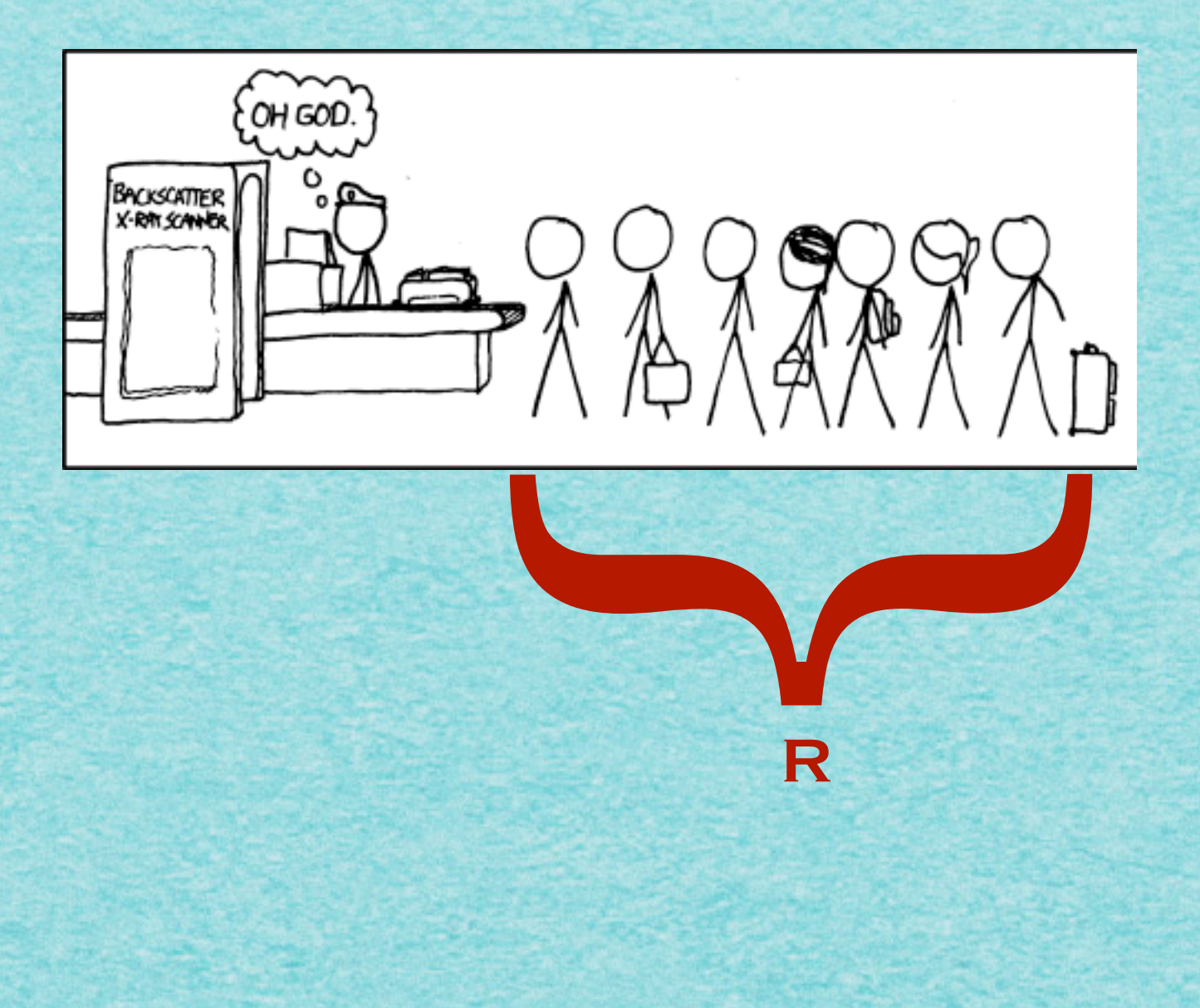

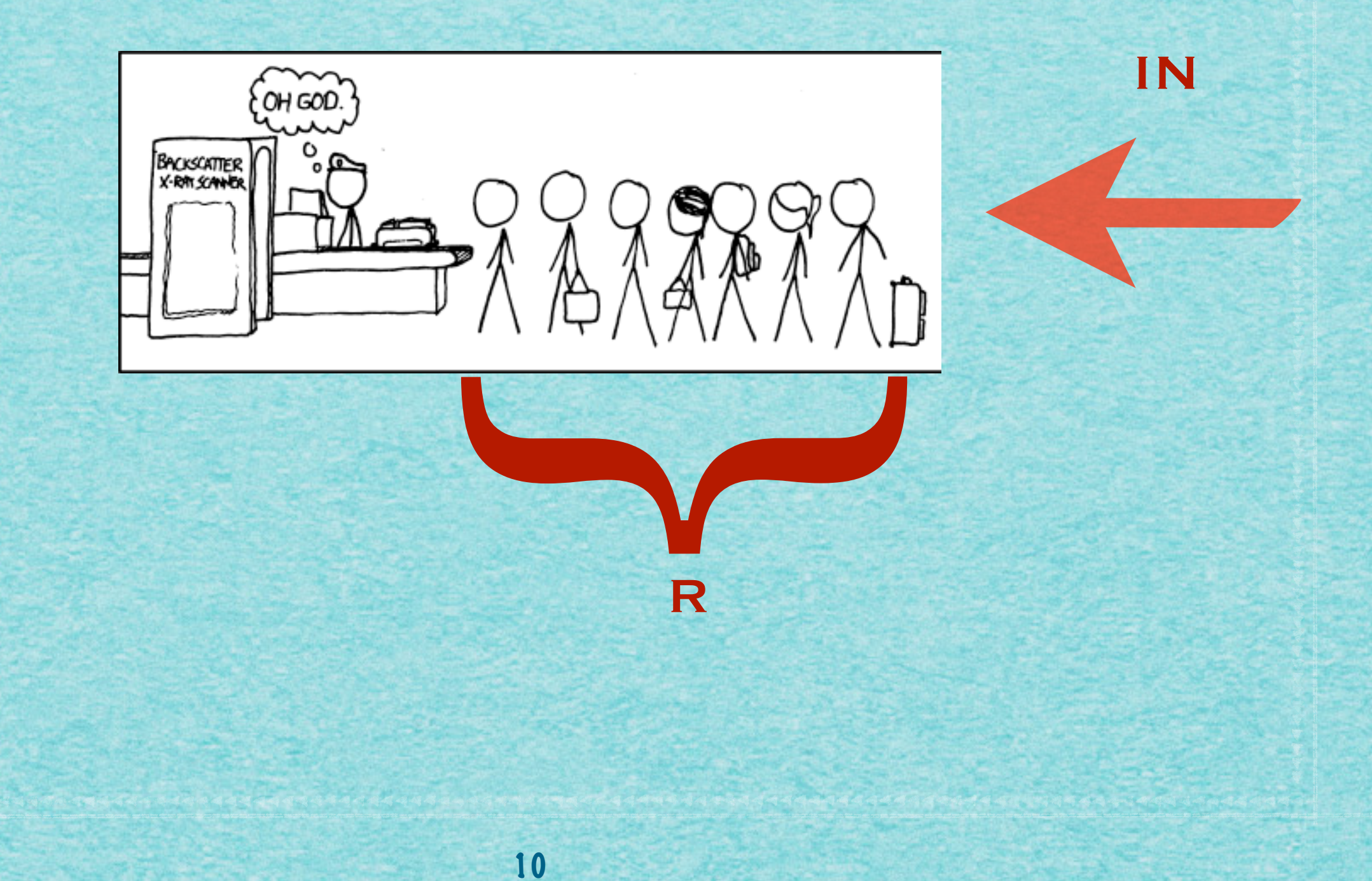

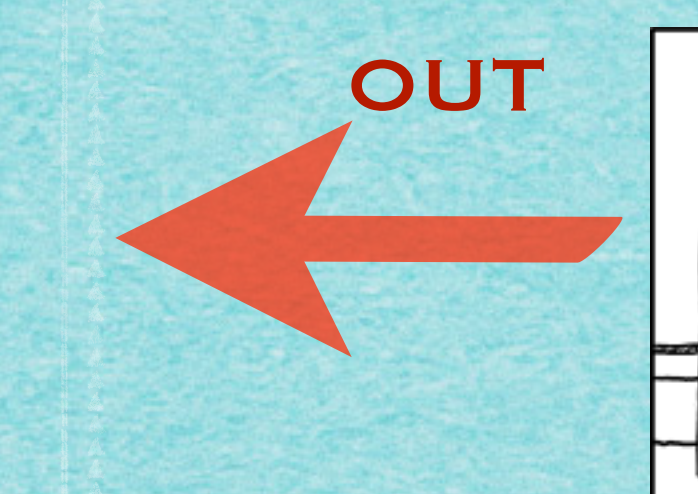

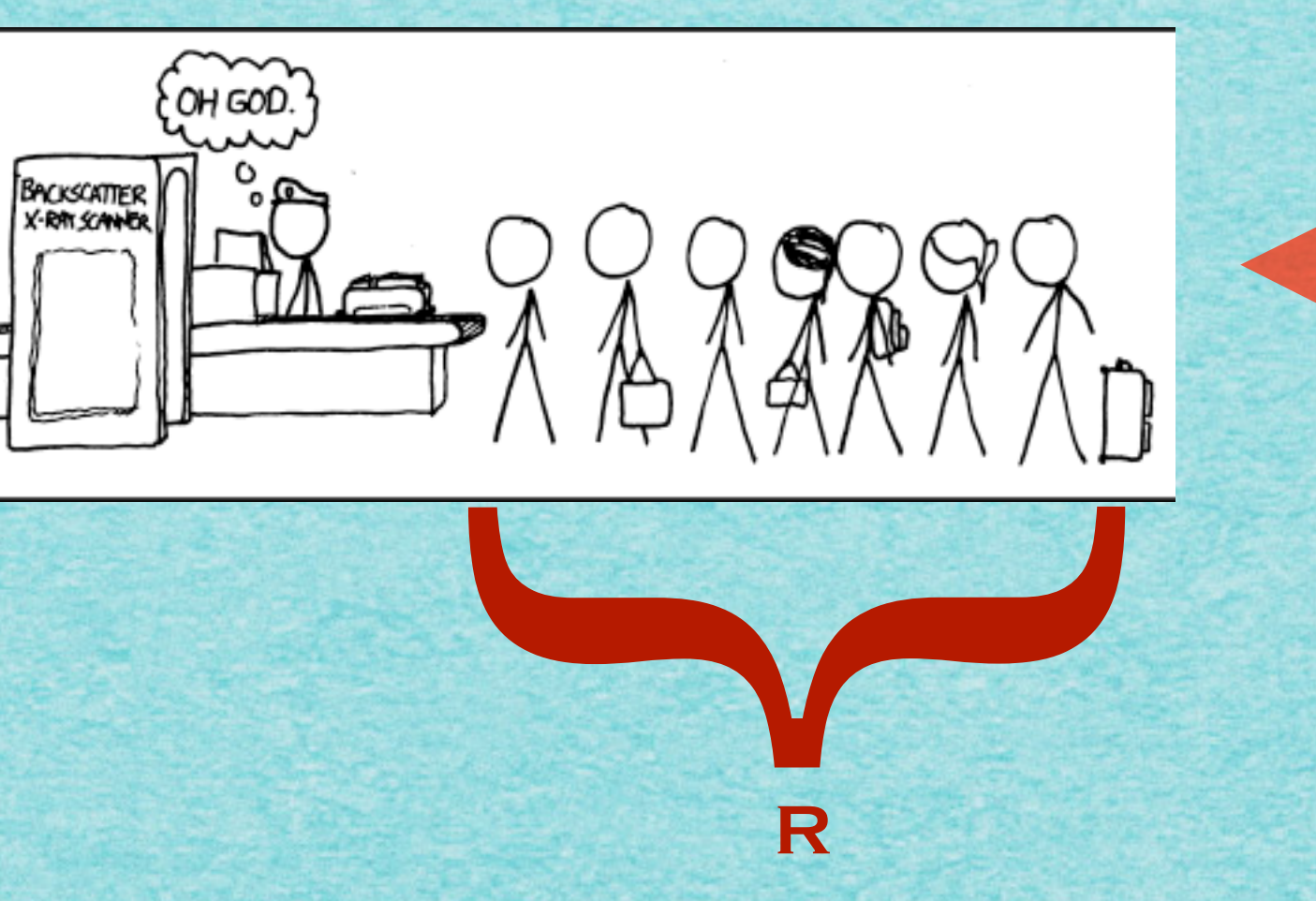

IN

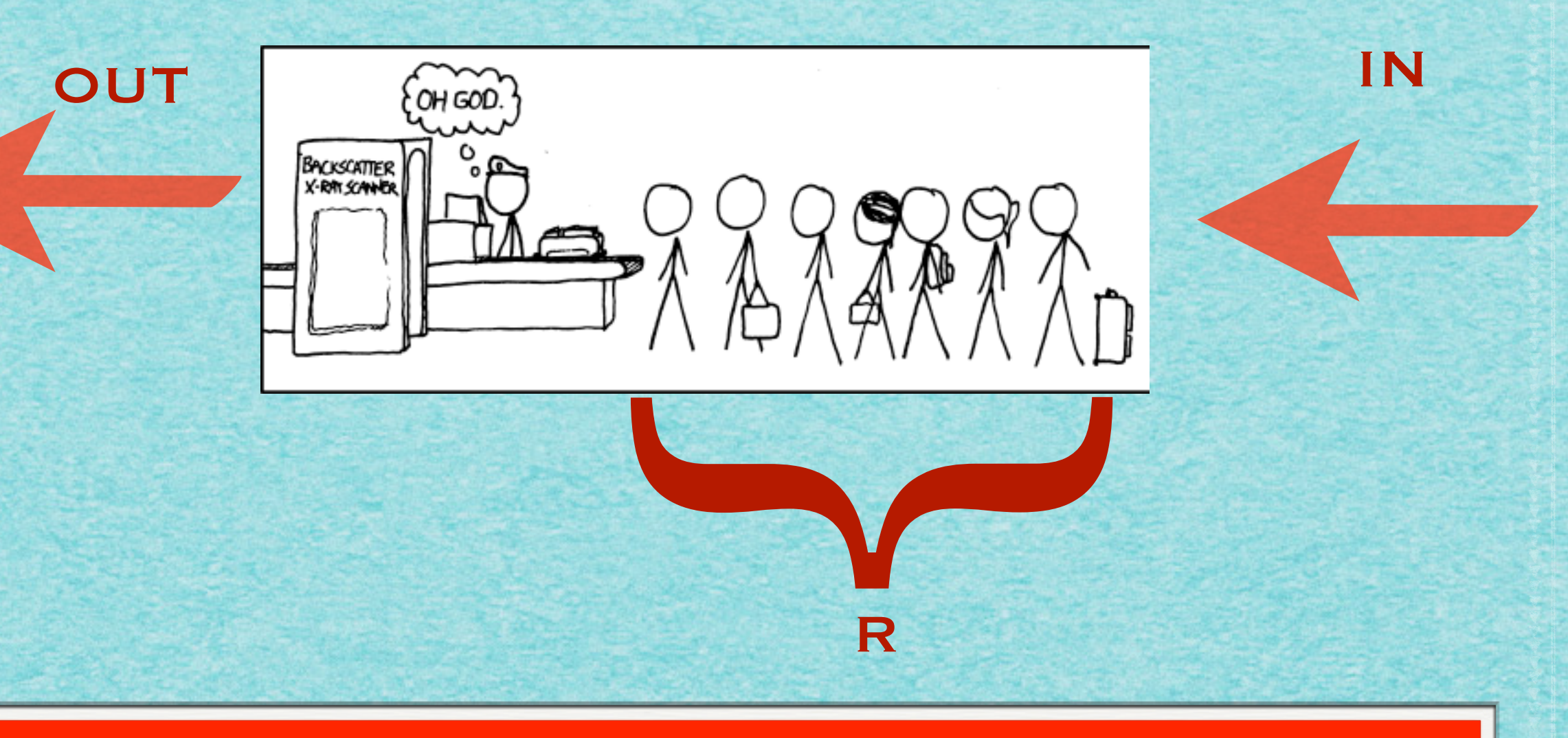

#### **WARTESCHLANGE: FIRST IN - FIRST OUT**

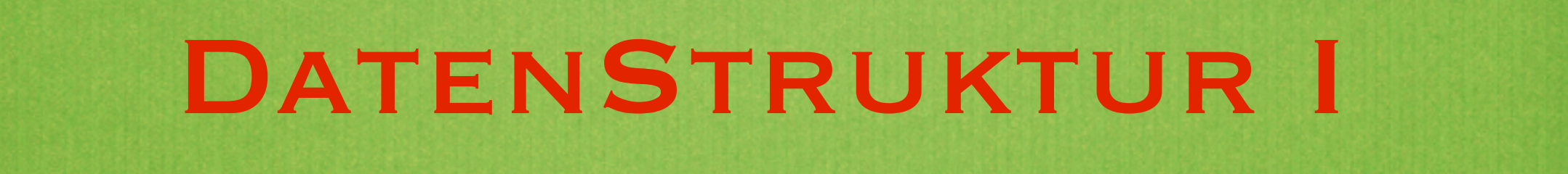

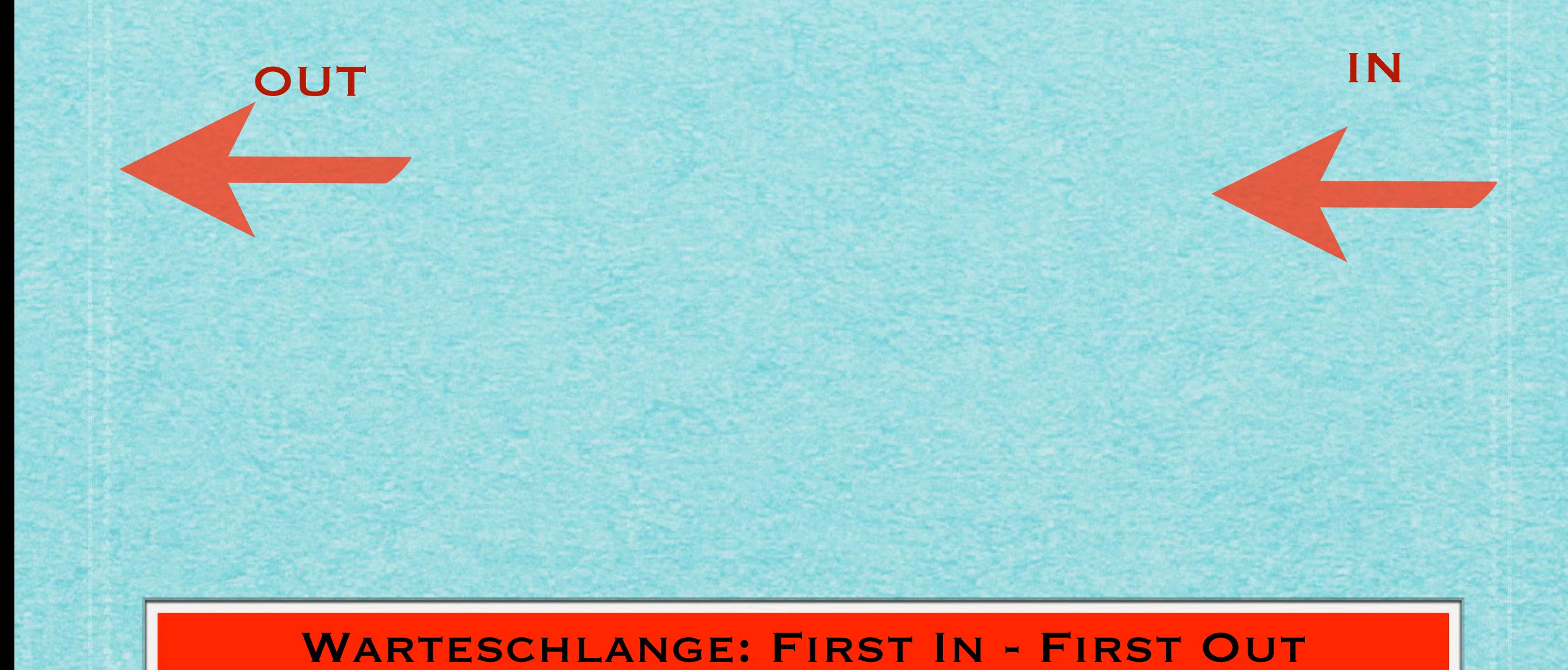

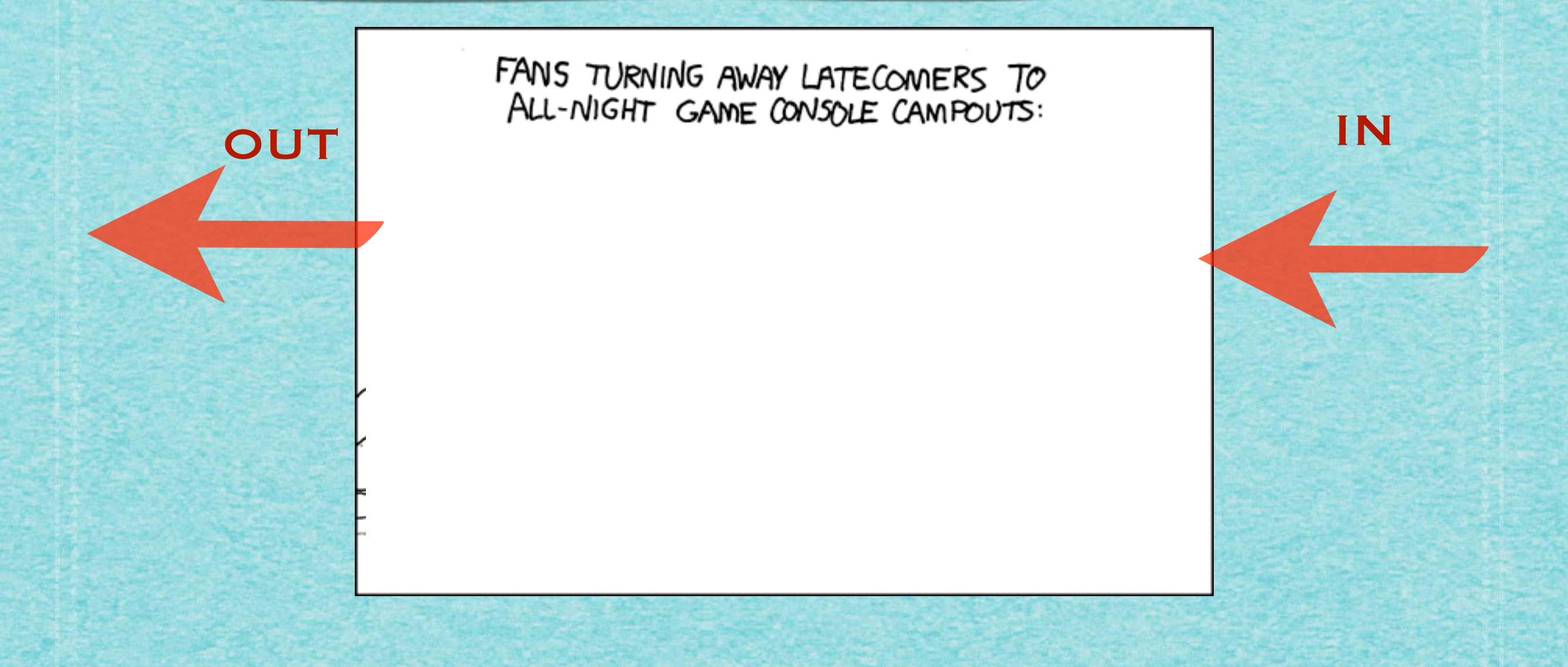

#### **WARTESCHLANGE: FIRST IN - FIRST OUT**

FANS TURNING AWAY LATECOMERS TO ALL-NIGHT GAME CONSOLE CAMPOUTS:

IN

#### SONY/MICROSOFT:

OUT

THE LINE IS FULL,<br>ASSHOLF! FUCK OFF!

#### **WARTESCHLANGE: FIRST IN - FIRST OUT**

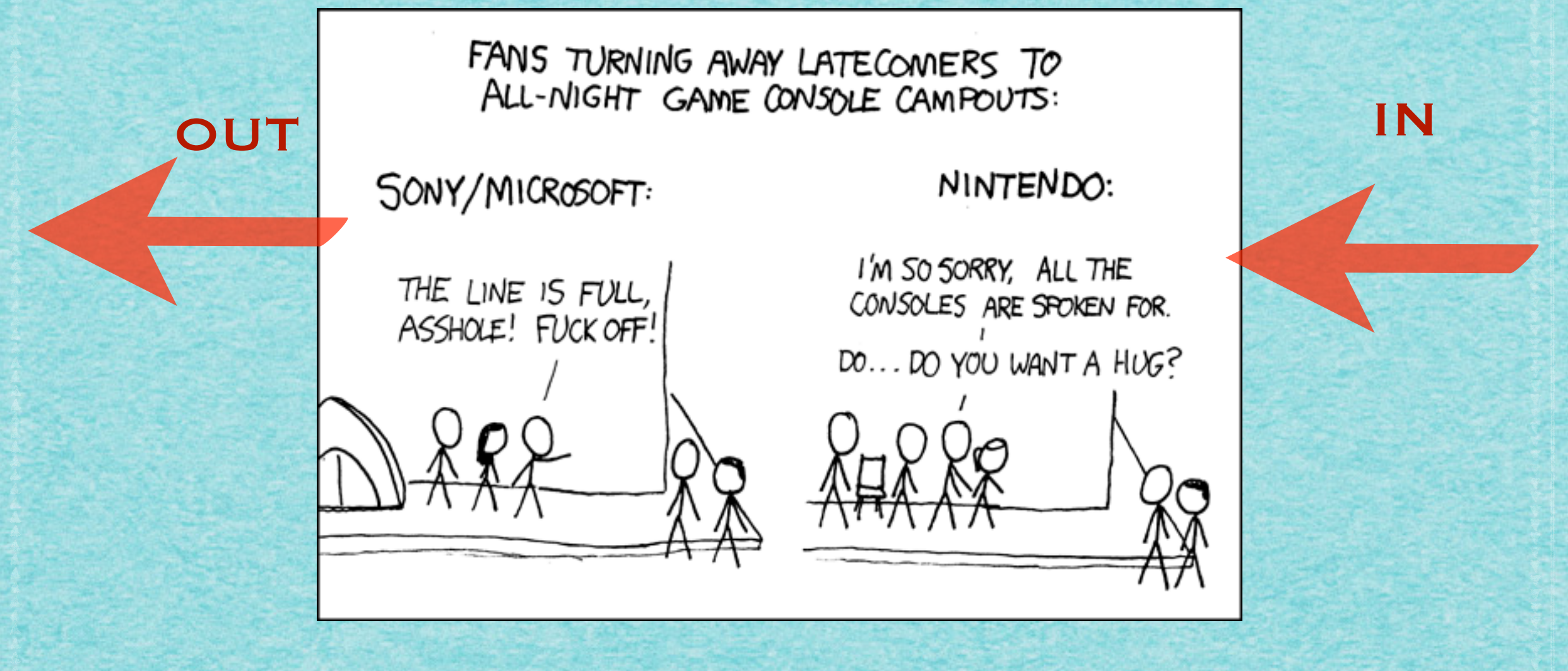

#### **WARTESCHLANGE: FIRST IN - FIRST OUT**

### WARTESCHLANGE: FIRST IN - FIRST OUT

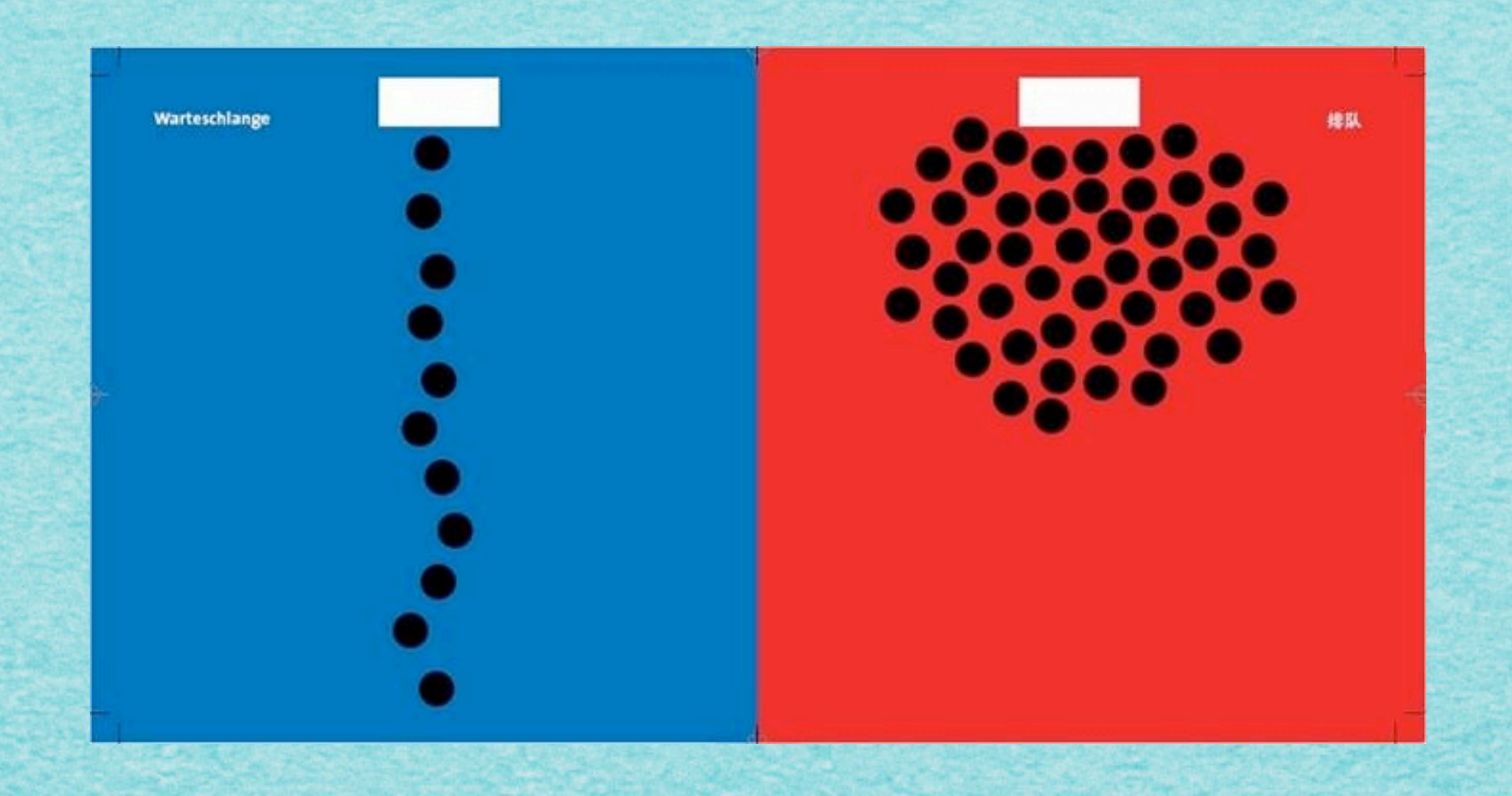

#### **WARTESCHLANGE: FIRST IN - FIRST OUT**

### WARTESCHLANGE: FIRST IN - FIRST OUT

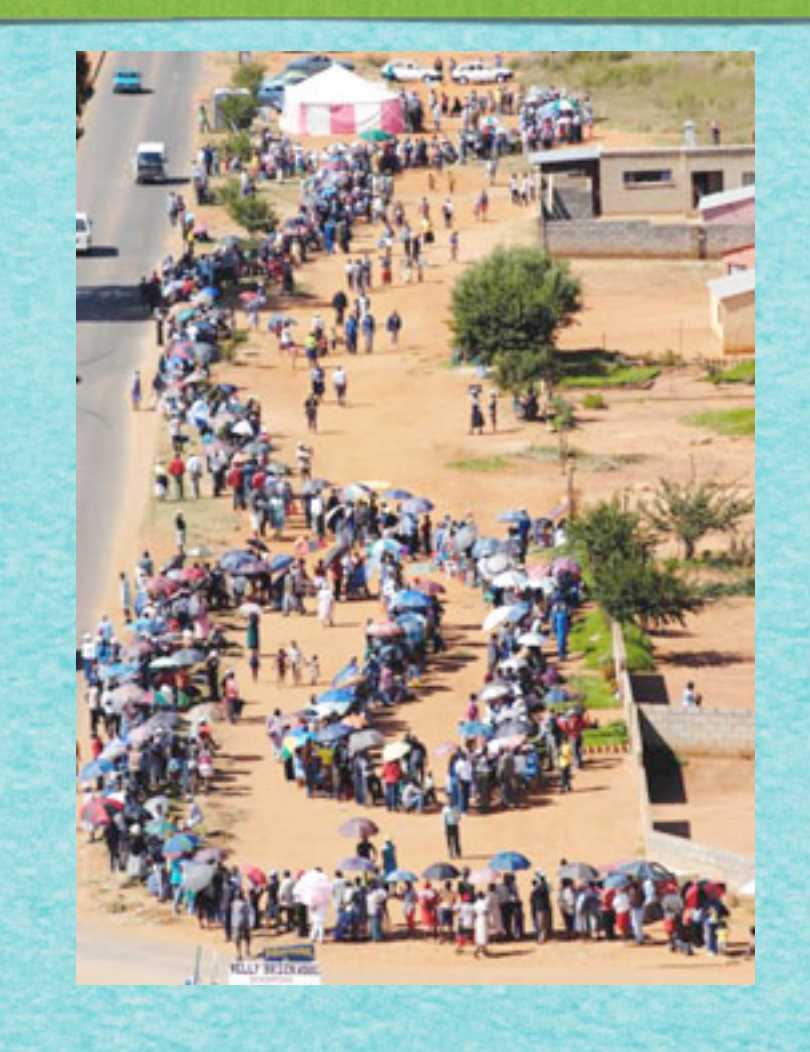

#### **WARTESCHLANGE: FIRST IN - FIRST OUT**

### WARTESCHLANGE: FIRST IN - FIRST OUT

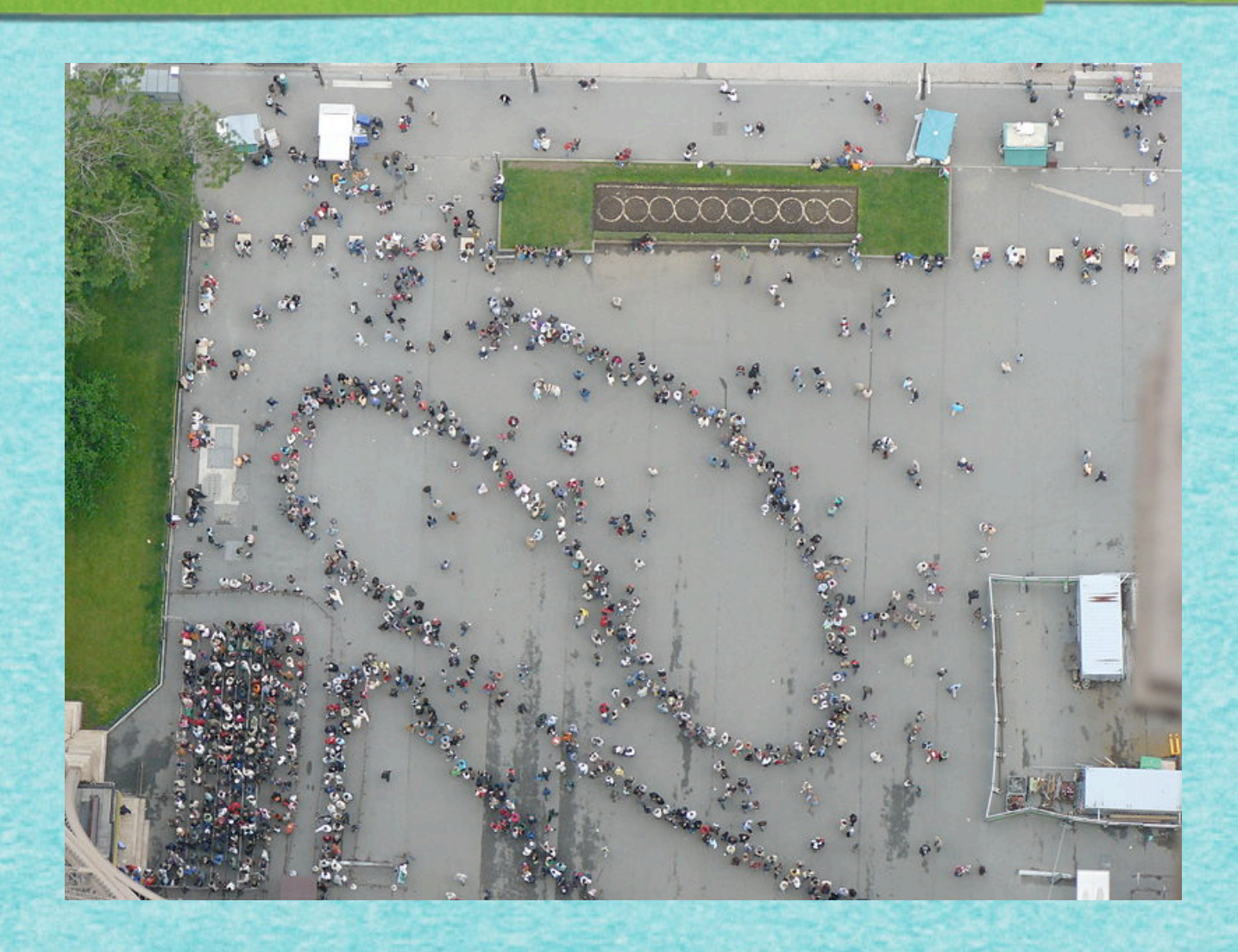

#### **WARTESCHLANGE: FIRST IN - FIRST OUT**

### WARTESCHLANGE: FIRST IN - FIRST OUT

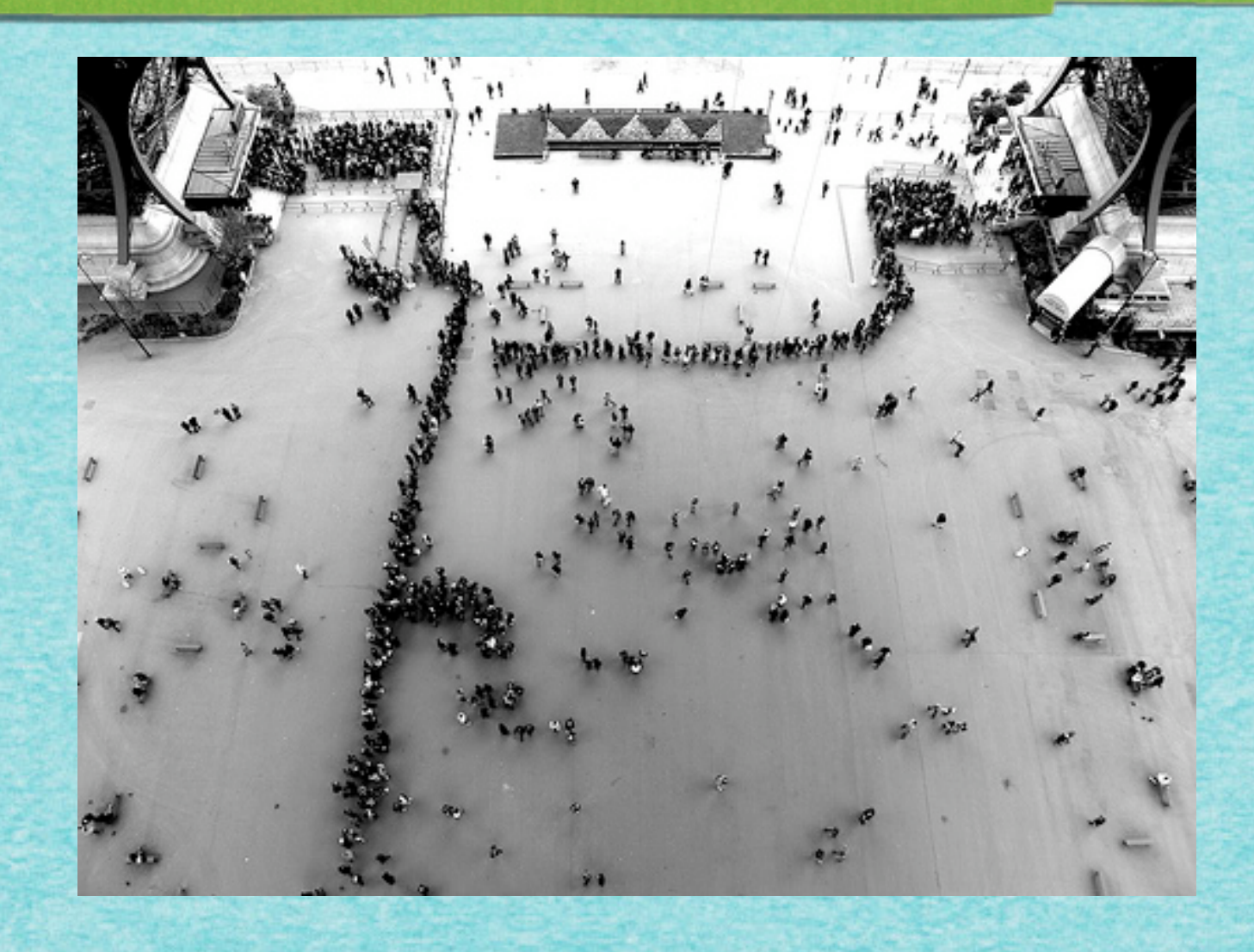

#### **WARTESCHLANGE: FIRST IN - FIRST OUT**

### WARTESCHLANGE: FIRST IN - FIRST OUT

## *Mehr demnächst!*

*[s.fekete@tu-bs.de](mailto:s.fekete@tu-bs.de)*